# **5 Digit Zip Code Lookup**

### **Address Request**

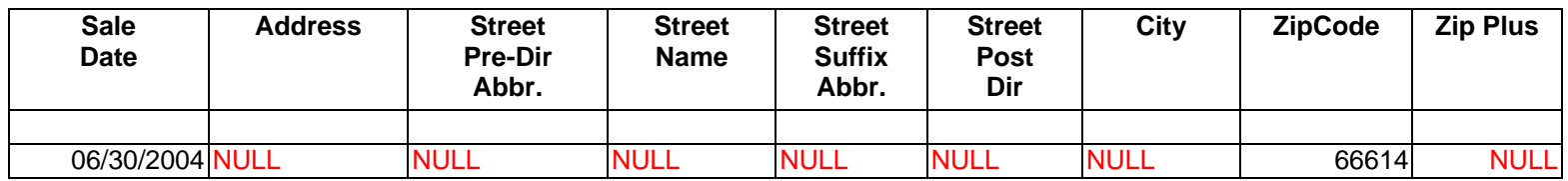

### **Returned Information**

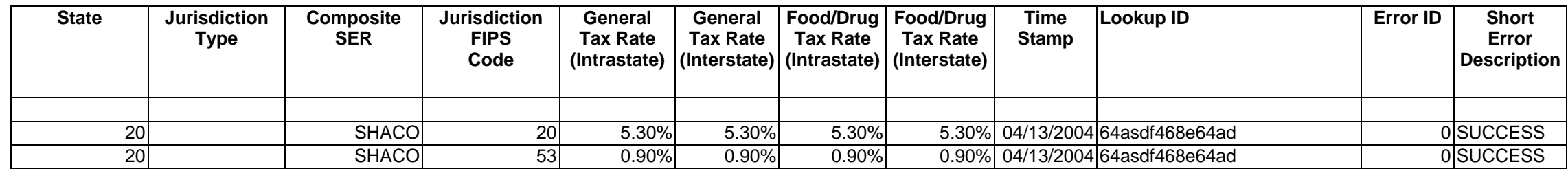

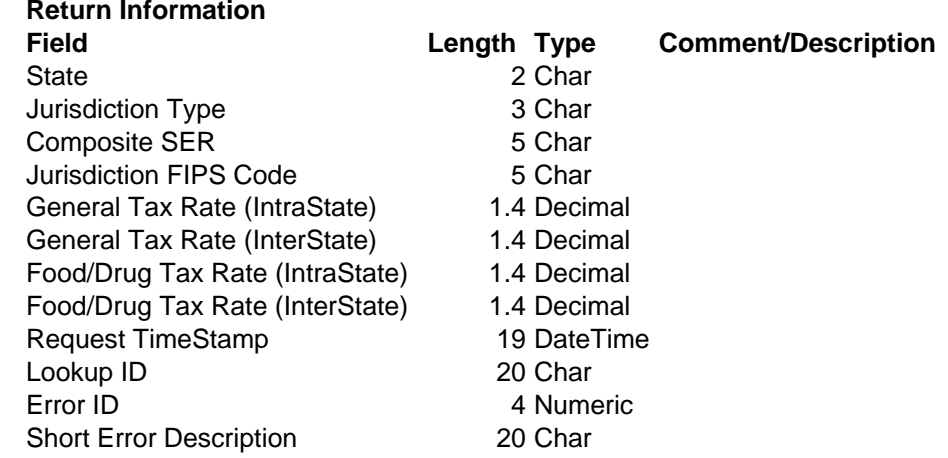

# **9 Digit Zip Code Lookup**

## **Address Request**

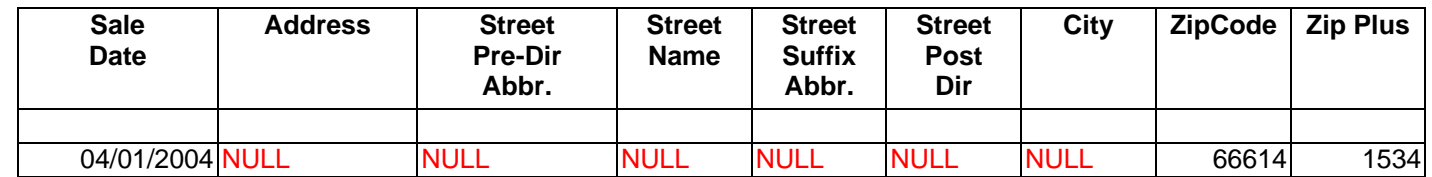

### **Returned Information**

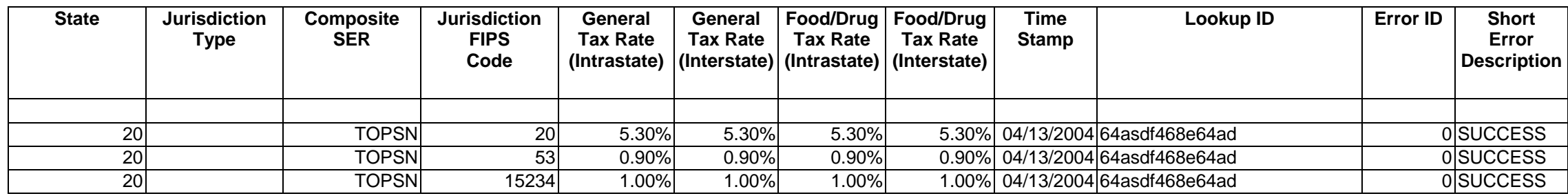

**Return Information**

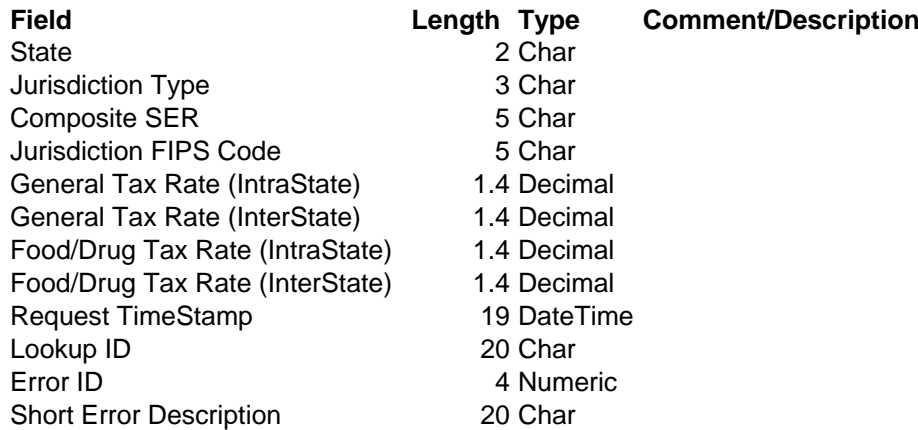

## **Address Lookup**

## **Address Request**

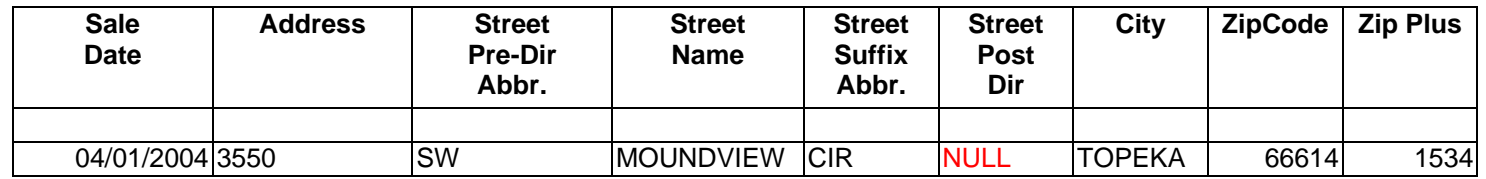

### **Returned Information**

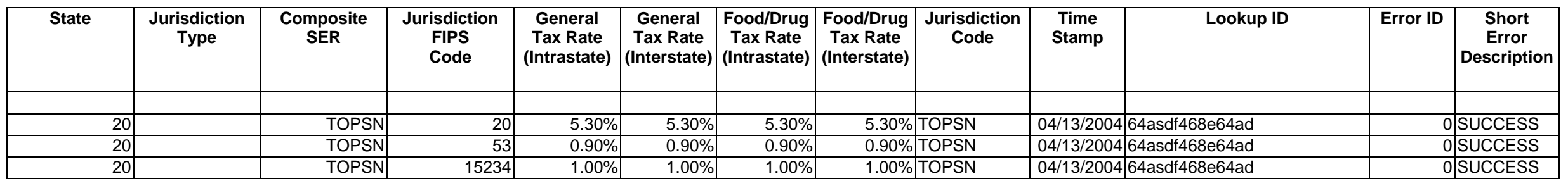

**Return Information**

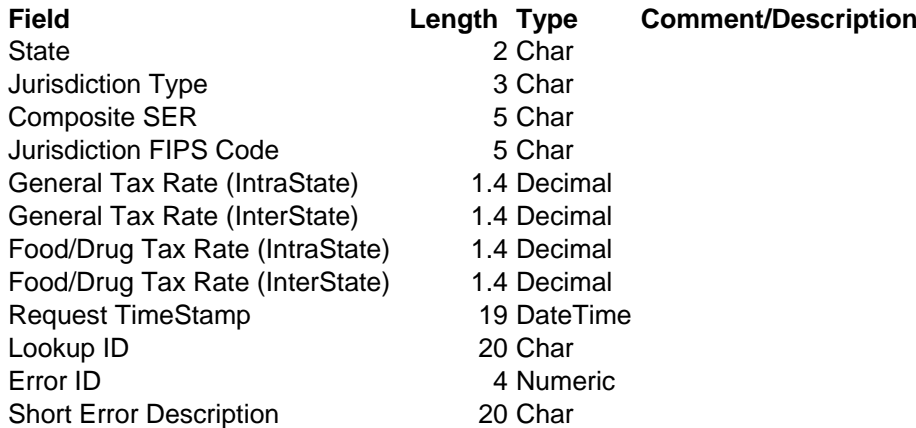

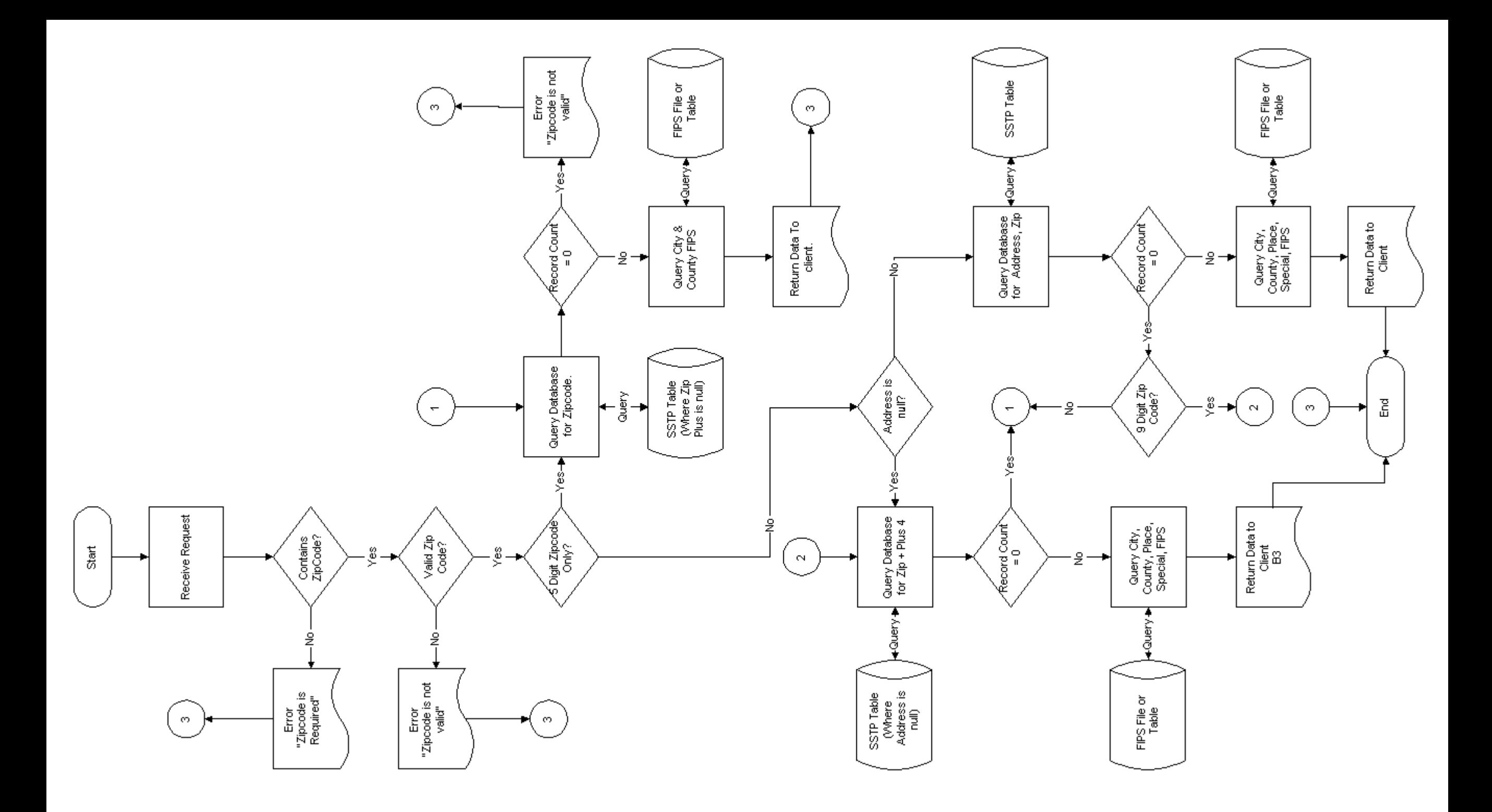

#### **SSTP Table**

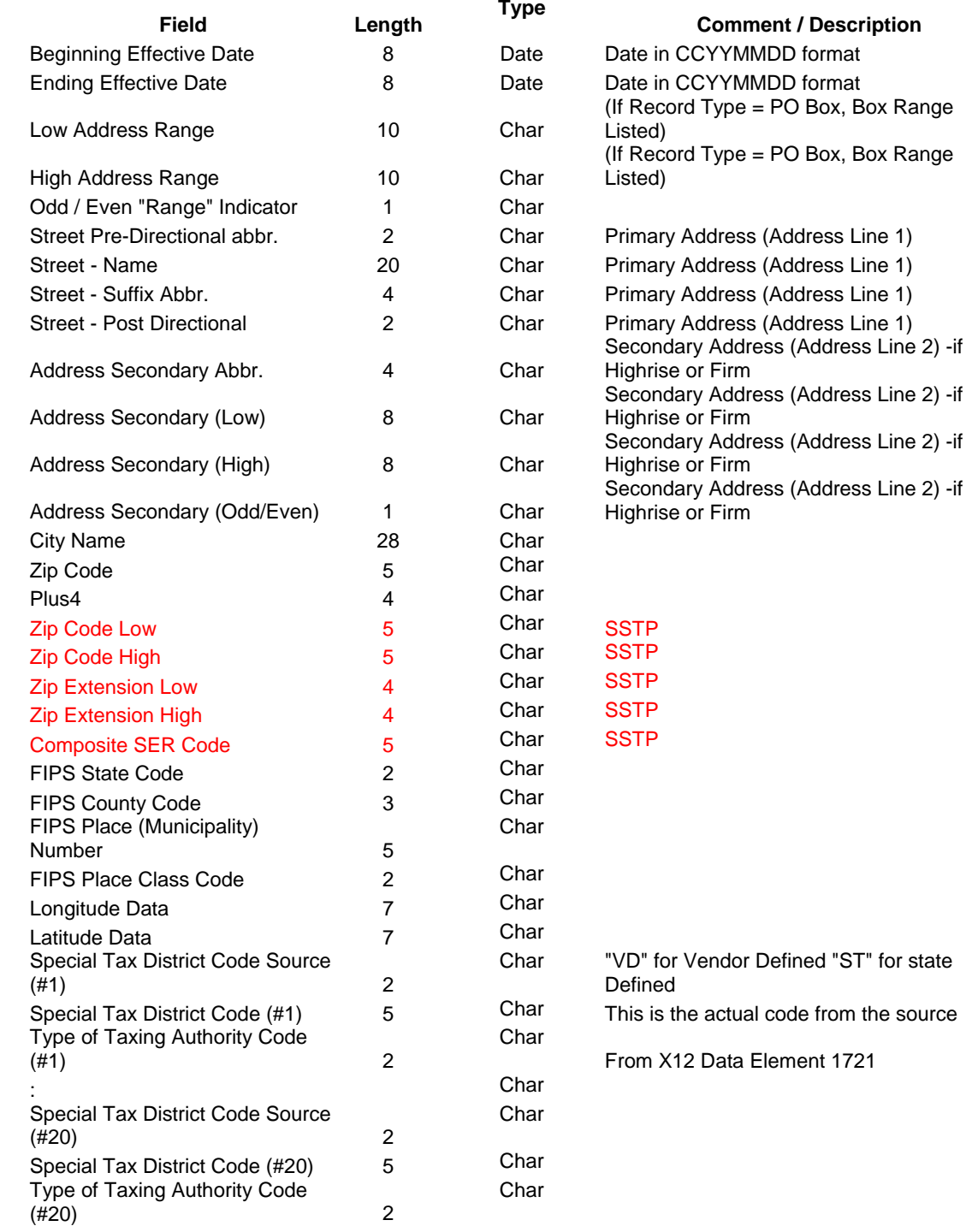

### **Rate Table**

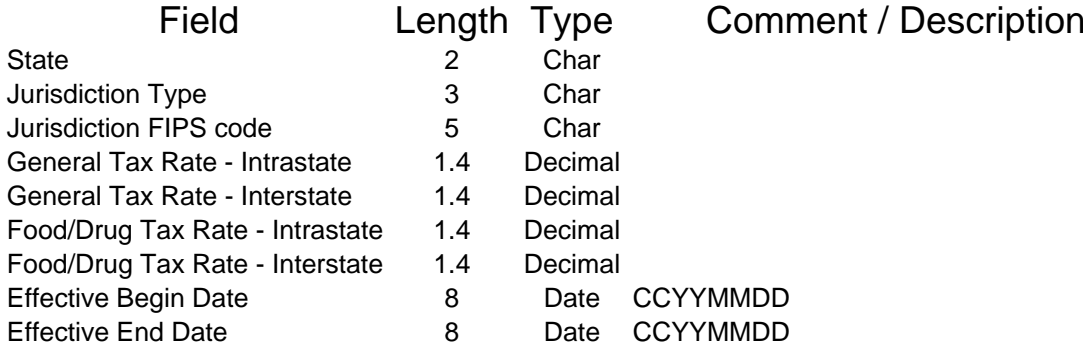

```
<?xml version="1.0" encoding="utf-8" ?> 
 <!-- edited with XMLSPY v2004 rel. 4 U (http://www.xmlspy.com) by William A
 Rudick (Enablinx Corporation) --> 
- <definitions xmlns:http="http://schemas.xmlsoap.org/wsdl/http/"
   xmlns:soap="http://schemas.xmlsoap.org/wsdl/soap/"
   xmlns:s="http://www.w3.org/2001/XMLSchema" xmlns:s0="urn:JurisLookup"
   xmlns:soapenc="http://schemas.xmlsoap.org/soap/encoding/"
   xmlns:tm="http://microsoft.com/wsdl/mime/textMatching/"
   xmlns:mime="http://schemas.xmlsoap.org/wsdl/mime/"
   xmlns="http://schemas.xmlsoap.org/wsdl/" targetNamespace="urn:JurisLookup"
   name="JurisLookup">
 - <types>
   - <s:schema xmlns="http://www.w3.org/2001/XMLSchema"
      targetNamespace="urn:JurisLookup">
    - <s:complexType name="TLookUpResults">
      - <s:all>
          <s:element name="intReturnCode" type="s:int" /> 
          <s:element name="strReturnShortDesc" type="s:string" /> 
          <s:element name="strConfirmationNum" type="s:string" /> 
          <s:element name="strEventTimeStamp" type="s:string" /> 
          <s:element name="FIPSRecordList"
           type="s0:TArrayofFIPSRecord" /> 
        \langles:all\rangle</s:complexType>
     - <s:complexType name="TArrayofFIPSRecord">
      - <s:complexContent mixed="false">
        - <s:restriction base="soapenc:Array">
            <s:attribute d7p1:arrayType="s0:TFIPSRecord[]"
             ref="soapenc:arrayType"
             xmlns:d7p1="http://schemas.xmlsoap.org/wsdl/" /> 
          </s:restriction>
        </s:complexContent>
      </s:complexType>
     - <s:complexType name="TFIPSRecord">
      - <s:all>
          <s:element name="intState" type="s:int" /> 
          <s:element name="strJurisdictionType" type="s:string" /> 
          <s:element name="strCompositeSER" type="s:string" /> 
          <s:element name="intJurisdictionFIPS" type="s:int" /> 
          <s:element name="strGeneralTaxRateIntrastate"
           type="s:string" /> 
          <s:element name="strGeneralTaxRateInterstate"
            type="s:string" /> 
          <s:element name="strFoodDrugTaxRateIntrastate"
           type="s:string" /> 
          <s:element name="strFoodDrugTaxRateInterstate"
            type="s:string" /> 
        \langles: all\rangle</s:complexType>
     </s:schema>
   </types>
 - <message name="GetFIPSBy9ZipOnly">
    <part name="intZipCode" type="s:int" /> 
    <part name="intZipPlus" type="s:int" />
```

```
<part name="dtPaymentDate" type="s:date" />
```

```
</message>
- <message name="GetFIPSBy9ZipOnlyResponse">
   <part name="LookUpResults" type="s0:TLookUpResults" /> 
 </message>
- <message name="GetFIPSBy5ZipOnly">
   <part name="intZipCode" type="s:int" /> 
   <part name="dtPaymentDate" type="s:date" /> 
 </message>
- <message name="GetFIPSBy5ZipOnlyResponse">
   <part name="LookUpResults" type="s0:TLookUpResults" /> 
 </message>
- <message name="GetFIPSByAddress">
   <part name="intAddress" type="s:int" /> 
   <part name="strStreetPreDirection" type="s:string" /> 
   <part name="strStreetName" type="s:string" /> 
   <part name="strStreetSuffix" type="s:string" /> 
   <part name="strStreetPostDirection" type="s:string" /> 
   <part name="strCityName" type="s:string" /> 
   <part name="intZipCode" type="s:int" /> 
   <part name="intZipPlus" type="s:int" /> 
   <part name="dtPaymentDate" type="s:date" /> 
 </message>
- <message name="GetFIPSByAddressResponse">
   <part name="LookUpResults" type="s0:TLookUpResults" /> 
 </message>
- <message name="GetFIPSByAddress2">
   <part name="strAddress" type="s:string" /> 
   <part name="strCityName" type="s:string" /> 
   <part name="intZipCode" type="s:int" /> 
   <part name="intZipPlus" type="s:int" /> 
   <part name="dtPaymentDate" type="s:date" /> 
 </message>
- <message name="GetFIPSByAddress2Response">
   <part name="LookUpResults" type="s0:TLookUpResults" /> 
 </message>
- <portType name="JurisdictionLookupPort">
 - <operation name="GetFIPSBy9ZipOnly">
     <documentation>Returns a a dataset containing rate information for a 9 
       digit zip code.</documentation> 
     <input message="s0:GetFIPSBy9ZipOnly" /> 
     <output message="s0:GetFIPSBy9ZipOnlyResponse" /> 
   </operation>
 - <operation name="GetFIPSBy5ZipOnly">
     <documentation>Returns a a dataset containing rate information for a 5 
       digit zip code.</documentation> 
     <input message="s0:GetFIPSBy5ZipOnly" /> 
     <output message="s0:GetFIPSBy5ZipOnlyResponse" /> 
   </operation>
 - <operation name="GetFIPSByAddress">
     <documentation>Returns a a dataset containing rate information for an 
       address.</documentation> 
     <input message="s0:GetFIPSByAddress" /> 
     <output message="s0:GetFIPSByAddressResponse" /> 
   </operation>
```

```
- <operation name="GetFIPSByAddress2">
     <documentation>Returns a a dataset containing rate information for an 
      address.</documentation> 
     <input message="s0:GetFIPSByAddress2" /> 
     <output message="s0:GetFIPSByAddress2Response" /> 
   </operation>
 </portType>
- <binding name="JurisdictionLookupBinding" type="s0:JurisdictionLookupPort">
   <soap:binding style="rpc"
     transport="http://schemas.xmlsoap.org/soap/http" /> 
 - <operation name="GetFIPSBy9ZipOnly">
     <soap:operation soapAction="" /> 
   - <input>
      <soap:body use="encoded"
        encodingStyle="http://schemas.xmlsoap.org/soap/encoding/"
        namespace="urn:JurisLookup" /> 
     </input>
   - <output>
      <soap:body use="encoded"
        encodingStyle="http://schemas.xmlsoap.org/soap/encoding/"
        namespace="urn:JurisLookup" /> 
     </output>
   </operation>
 - <operation name="GetFIPSBy5ZipOnly">
     <soap:operation soapAction="" /> 
   - <input>
      <soap:body use="encoded"
        encodingStyle="http://schemas.xmlsoap.org/soap/encoding/"
        namespace="urn:JurisLookup" /> 
     </input>
   - <output>
      <soap:body use="encoded"
        encodingStyle="http://schemas.xmlsoap.org/soap/encoding/"
        namespace="urn:JurisLookup" /> 
     </output>
   </operation>
 - <operation name="GetFIPSByAddress">
     <soap:operation soapAction="" /> 
   - <input>
      <soap:body use="encoded"
        encodingStyle="http://schemas.xmlsoap.org/soap/encoding/"
        namespace="urn:JurisLookup" /> 
    </input>
   - <output>
      <soap:body use="encoded"
        encodingStyle="http://schemas.xmlsoap.org/soap/encoding/"
        namespace="urn:JurisLookup" /> 
     </output>
   </operation>
 - <operation name="GetFIPSByAddress2">
     <soap:operation soapAction="" /> 
   - <input>
      <soap:body use="encoded"
        encodingStyle="http://schemas.xmlsoap.org/soap/encoding/"
        namespace="urn:JurisLookup" />
```

```
</input>
```

```
- <output>
```

```
<soap:body use="encoded"
        encodingStyle="http://schemas.xmlsoap.org/soap/encoding/"
        namespace="urn:JurisLookup" /> 
     </output>
   </operation>
 </binding>
- <service name="JurisdictionLookupService">
```
<documentation>**This web service receives an input address and returns a normalized address and associated geo coordinates.**</documentation> **-** <port name="**JurisdictionLookupPort**"

binding="**s0:JurisdictionLookupBinding**"> <soap:address location="**http://www.taxwatch.biz/cgibin/Kansas/KansasSSTP\_Cgi.exe/Soap/JurisdictionLookupPort**" /> </port>

```
</service>
```
</definitions>